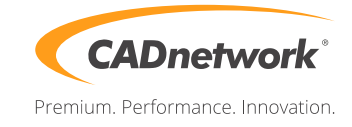

OK Abbrechen

## **Quickstart CADnetwork® RenderCube®**

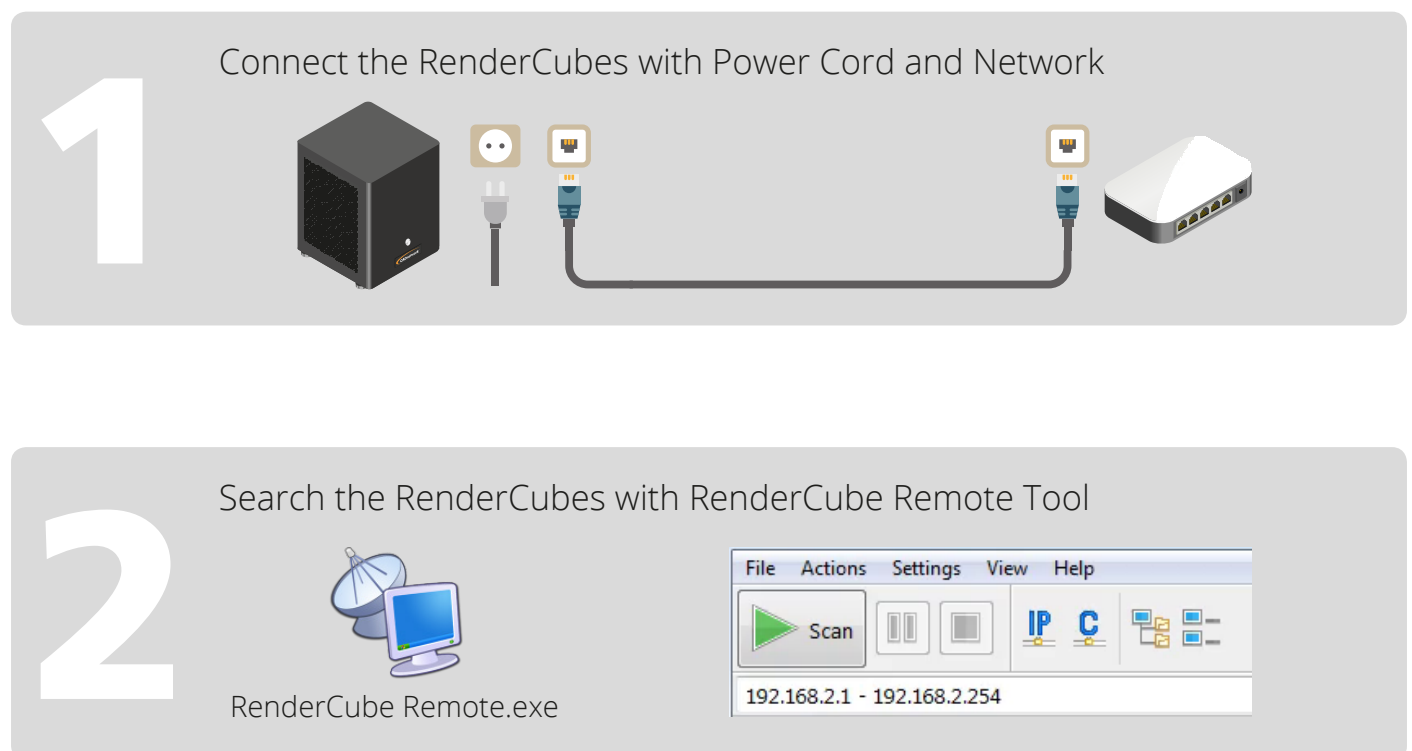

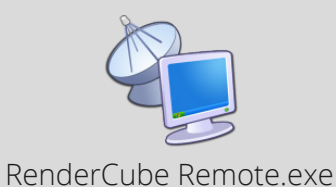

99%, 6 alive, 0 dead, 248

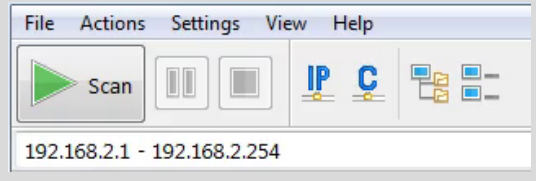

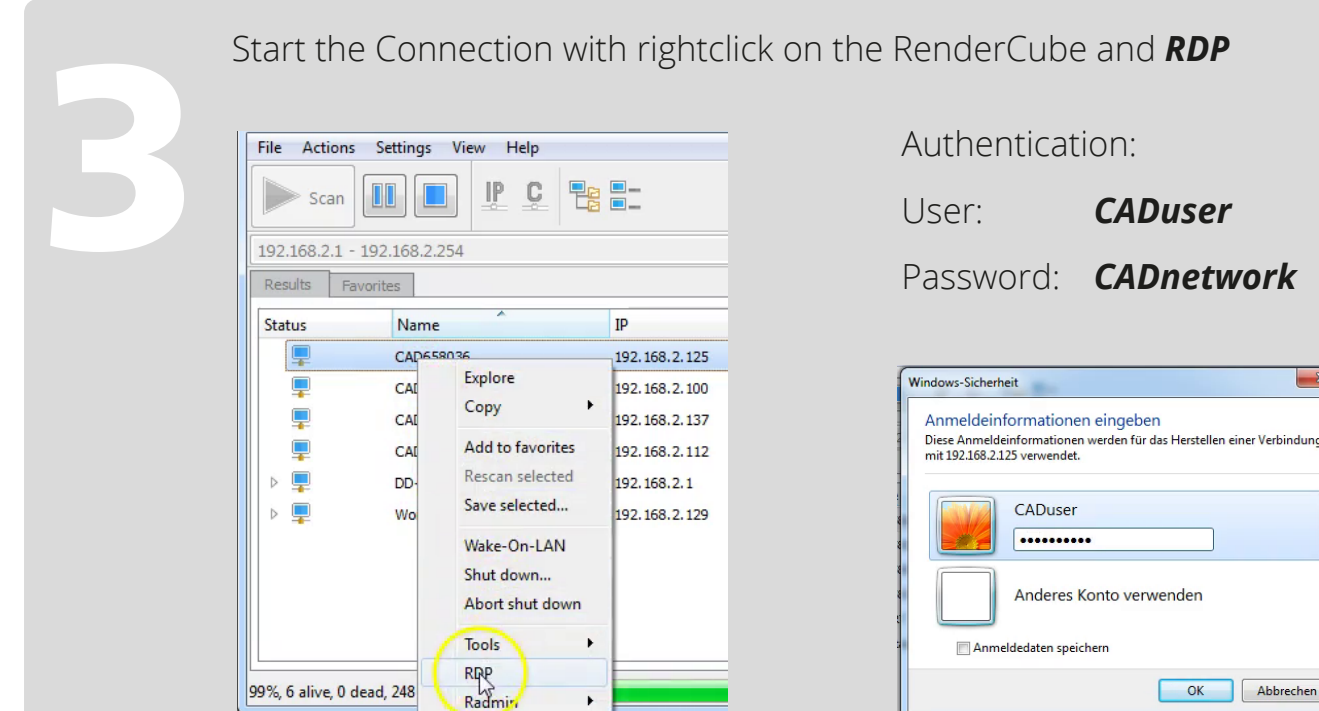